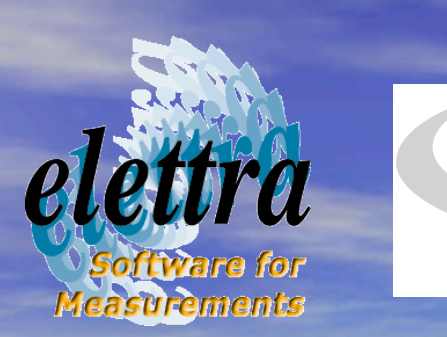

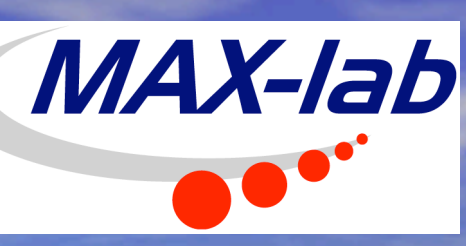

### The Open Virtual Unified Office (OpenVUO) Road to an "European Clearing House"?

Derek Logan

derek.logan@mbfys.lu.se

Authors: Derek Logan, Fulvio Bille', Daniele Favretto, Roberto Pugliese, Michele Turcinovich

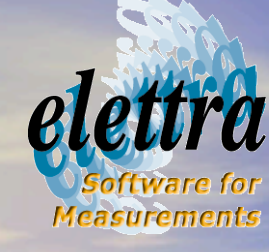

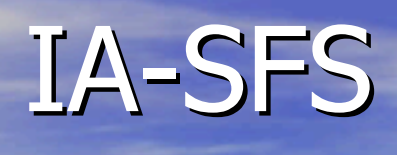

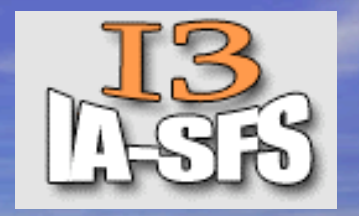

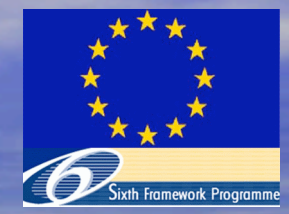

- The Integrated Infrastructure Initiative (I3) Project IA-SFS is supported by the European Community -Research Infrastructure Action under the FP6 "Structuring the European Research Area" Programme
- IA-SFS has two strategic objectives:
	- to support transnational users of national facilities in the to support transnational users of national facilities in the domain of synchrotron and FEL science
	- to support joint research activities (JRAs) with the purpose of:
		- enhancing the effectiveness of the facilities in serving users and in particular transnational users
		- $\bullet$  contributing to the development of novel sources in this domain.

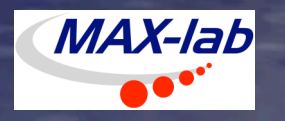

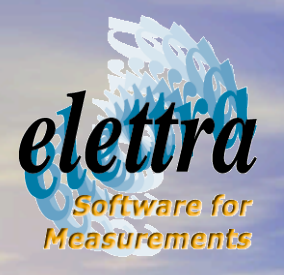

# IA-SFS participants IA-SFS participants

- ELETTRA
- FZK (ANKA)
- **BESSY**
- CNRS (CLIO)
- **·** DESY
- **DIAMOND**
- EMBL • ESRF

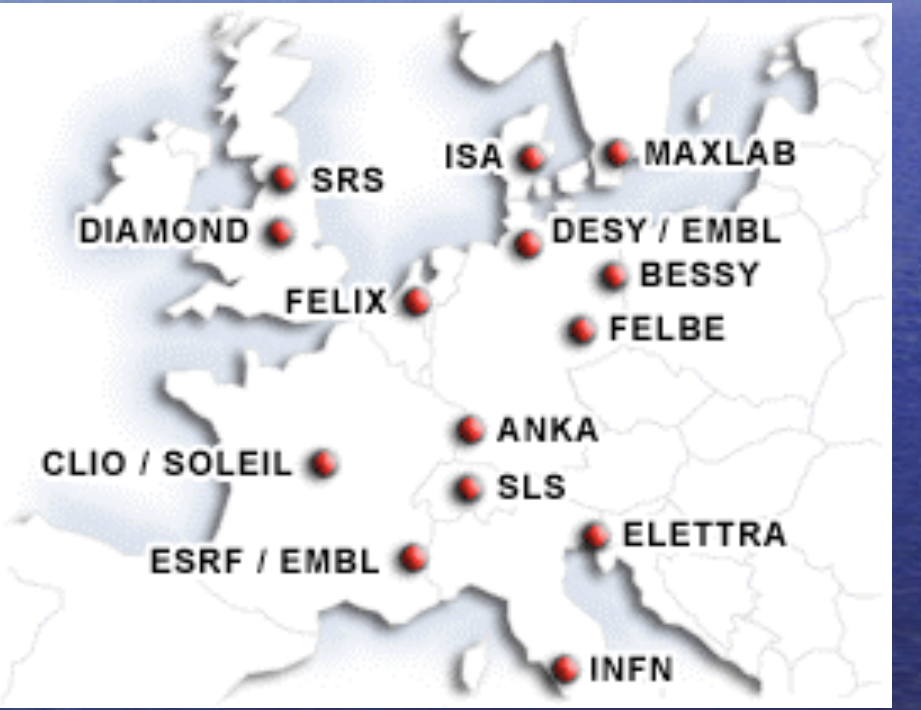

• FZR • FOM • ISA-UA  $\bullet$  MAX-lab • SLS • SOLEIL • SRS • INFN

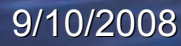

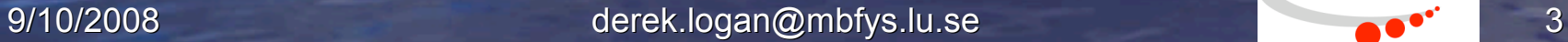

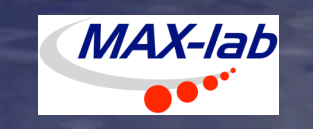

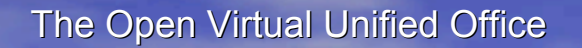

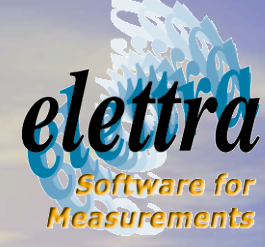

IA-SFS/JRA1/WP1

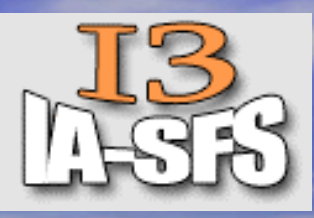

- JRA1: improving and integrating the end user experience for JRA1: improving and integrating the end user experience for macromolecular crystallography macromolecular crystallography
- The generic nature of many MX experiments means that users frequently apply to more than one site for a particular project.<br>The reasons may be
	- specific beam-lines are more suitable to some aspects of the experiment
	- $-$  immediacy of demand, the difficulty of the project
	- travel and budgetary considerations travel and budgetary considerations
- A common application platform would enhance the efficiency of the application procedure for the users and, if correctly<br>implemented, might lead to a Europe-wide clearing-house for<br>applications in this area in the mid-term

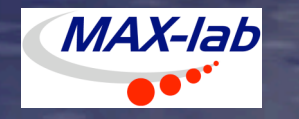

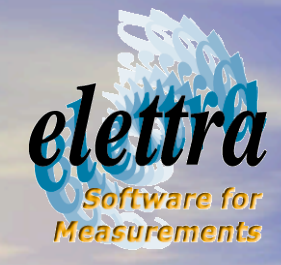

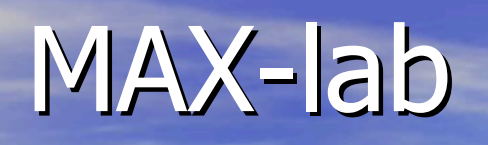

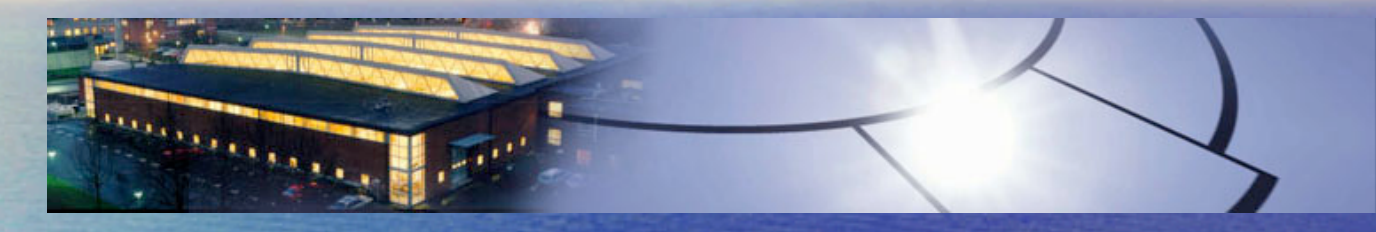

MAX I-III: "home-made" user office

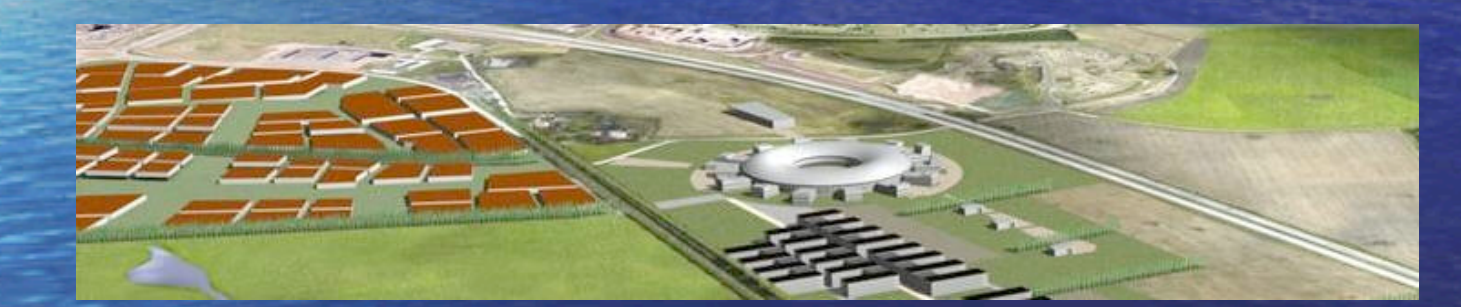

### MAX IV (2013?) European integration essential

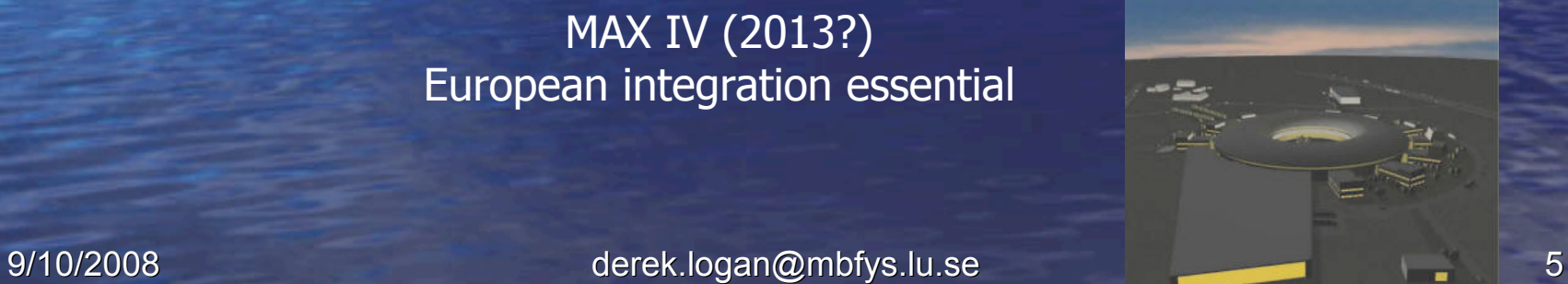

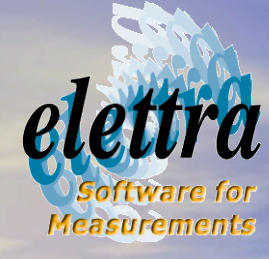

# OpenVUO for IA-SFS/JRA1-WP1

- The Open Virtual Unified Office is a facility management system
- The OpenVUO is based on the Elettra VUO application which has been operating for more than 10 years and has now reached maturity
- The VUO application has been transformed into an Open Source project
	- this would allow the facilities which does not have this kind of application to have one at a very low cost
	- however there is only a very low possibility that a facility with an already operating VUO like application will use the OpenVUO

• Using webservices technology, facilities with an existing User Office need only implement a set of webservices for compatibility with the VUO

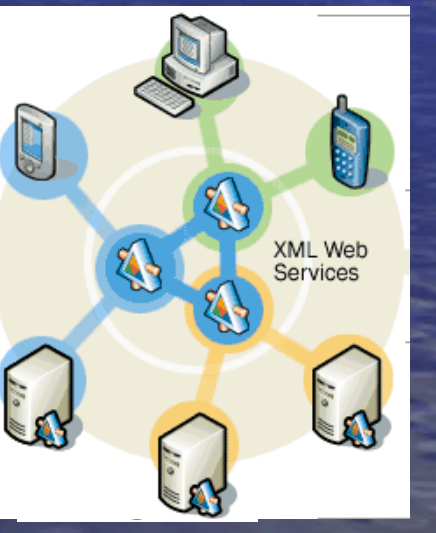

9/10/2008 derek.logan@mbfys.lu.se 6

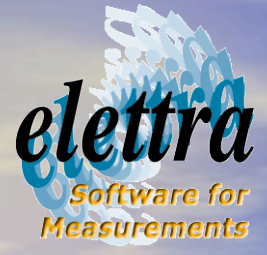

# Customization of OpenVUO

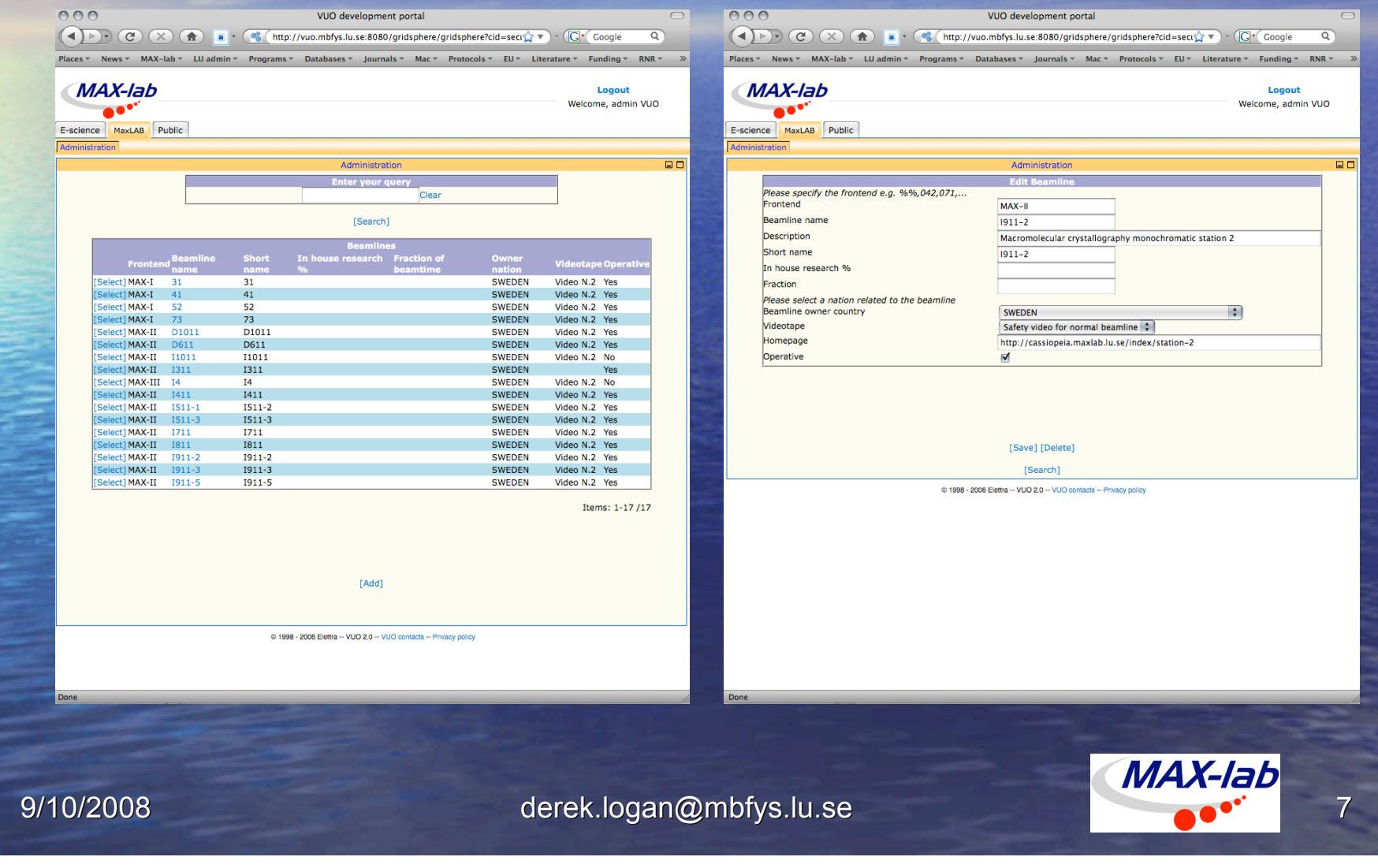

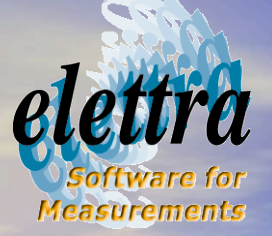

# Customization of OpenVUO

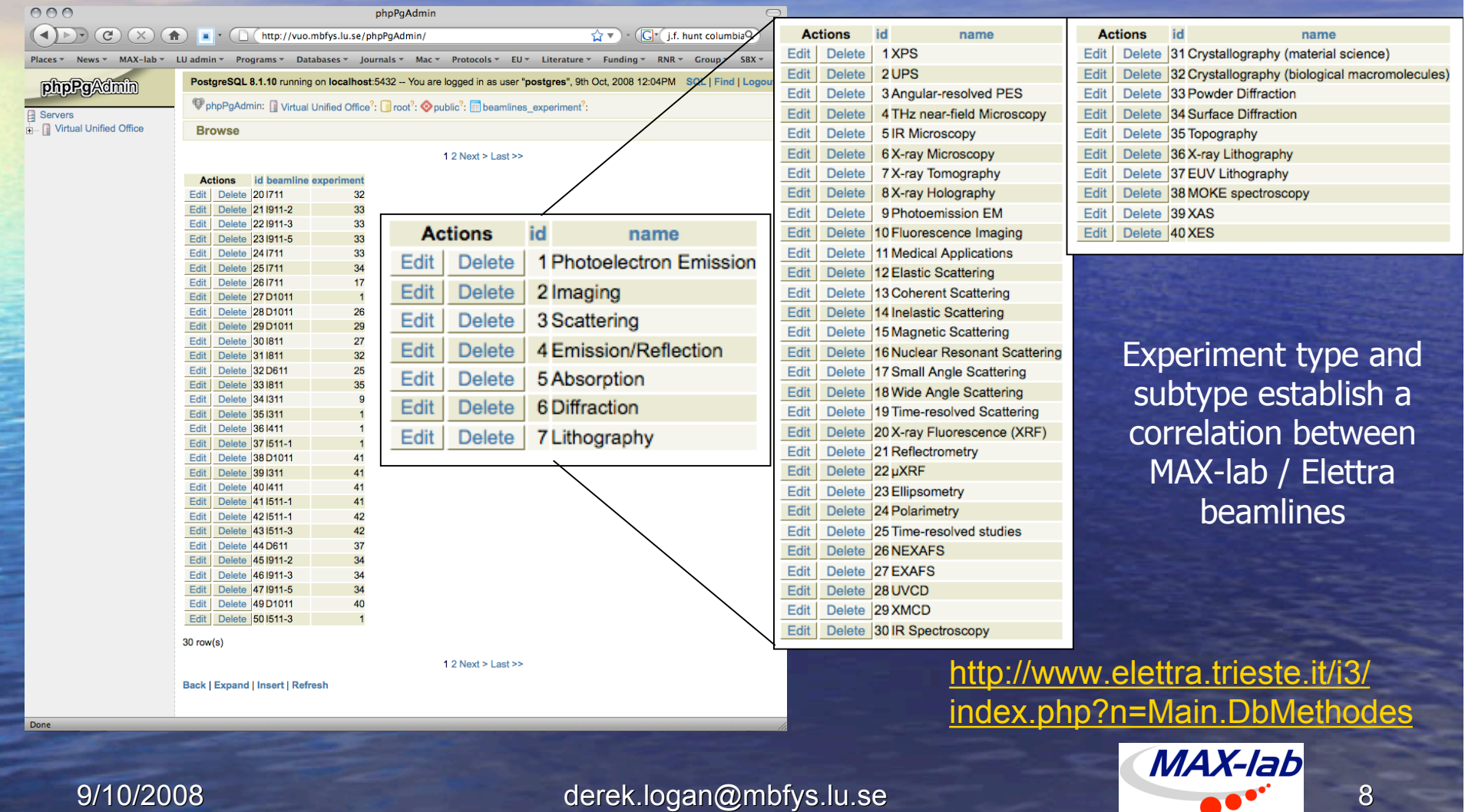

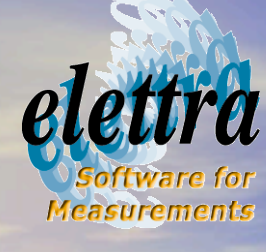

## The vision: a Europe-wide clearing house

- **•** Create a delocalised database of all facilities and beamlines
- The user can decide to submit an application to one or more specific laboratories
- $\bullet$  The appropriate beamlines are automatically suggested
- Does not presuppose a Europe-wide user database

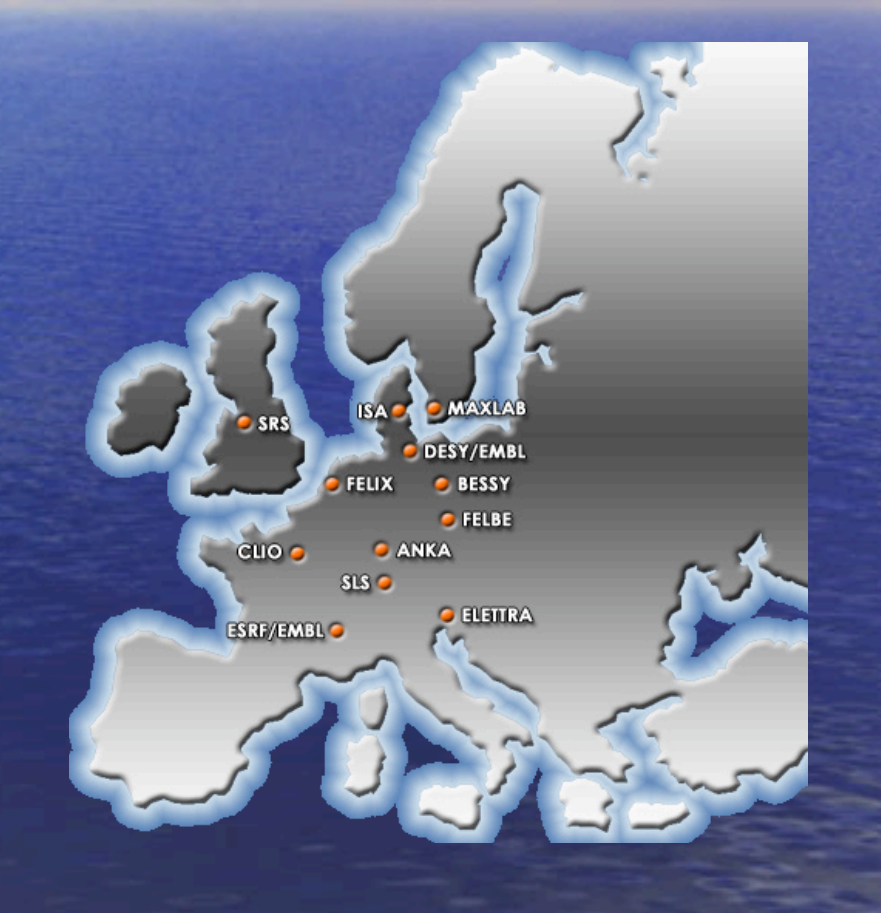

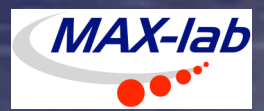

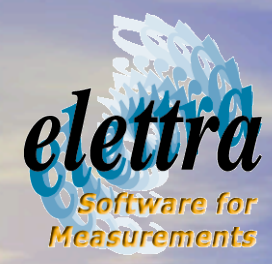

## Managing proposals using the OpenVUO

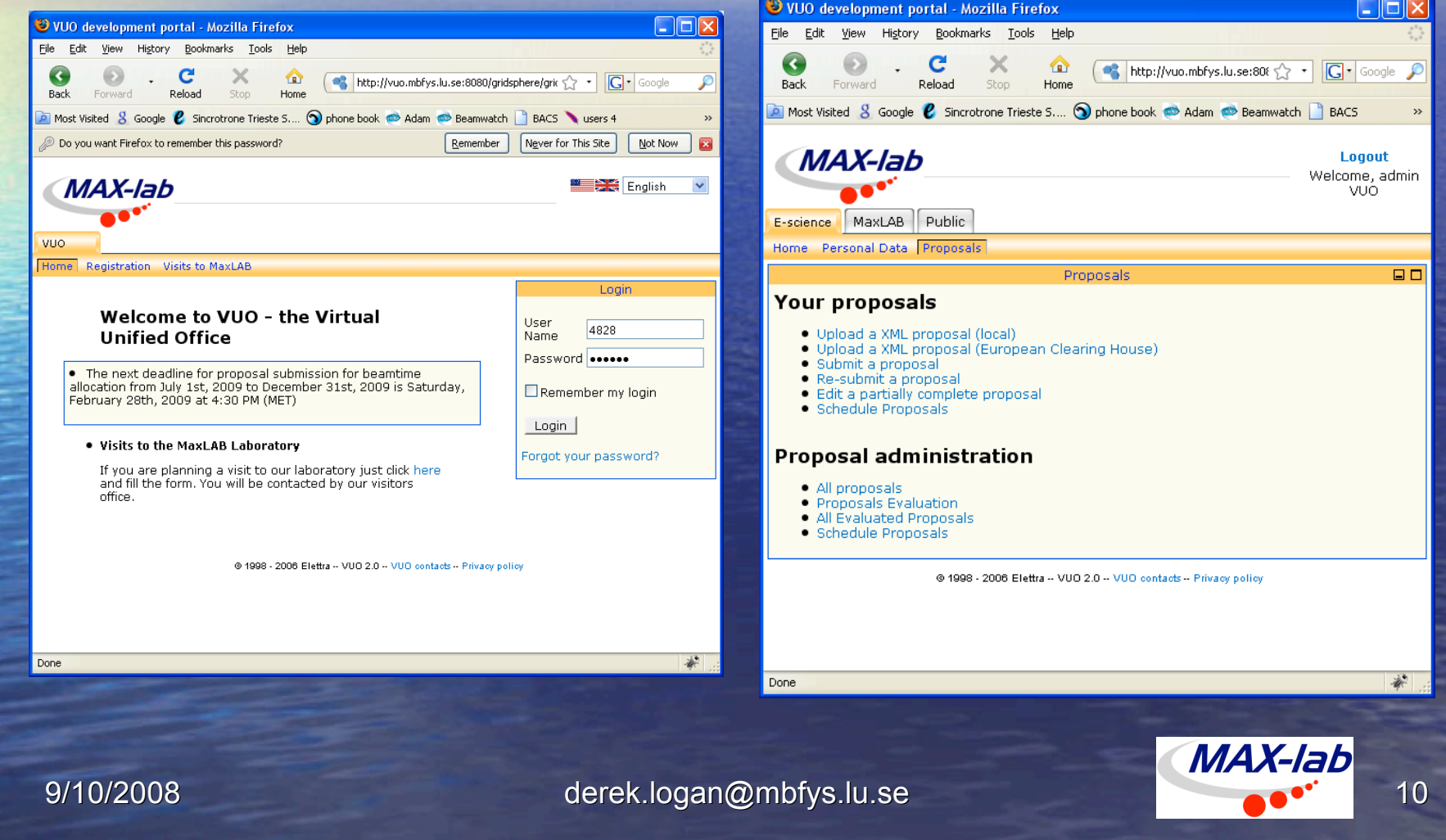

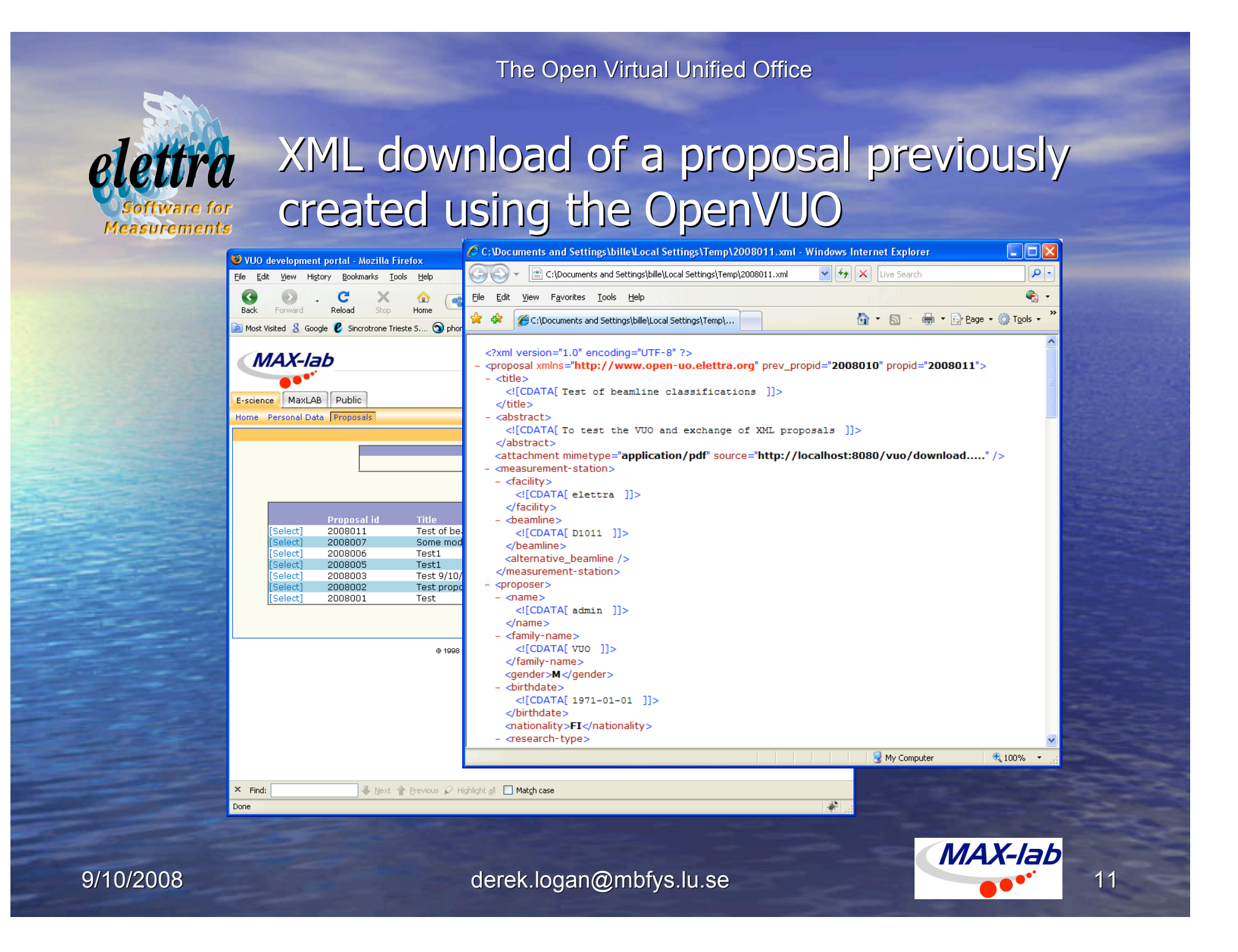

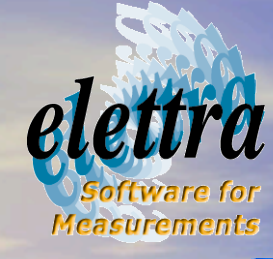

### Submission to the European Clearing **House**

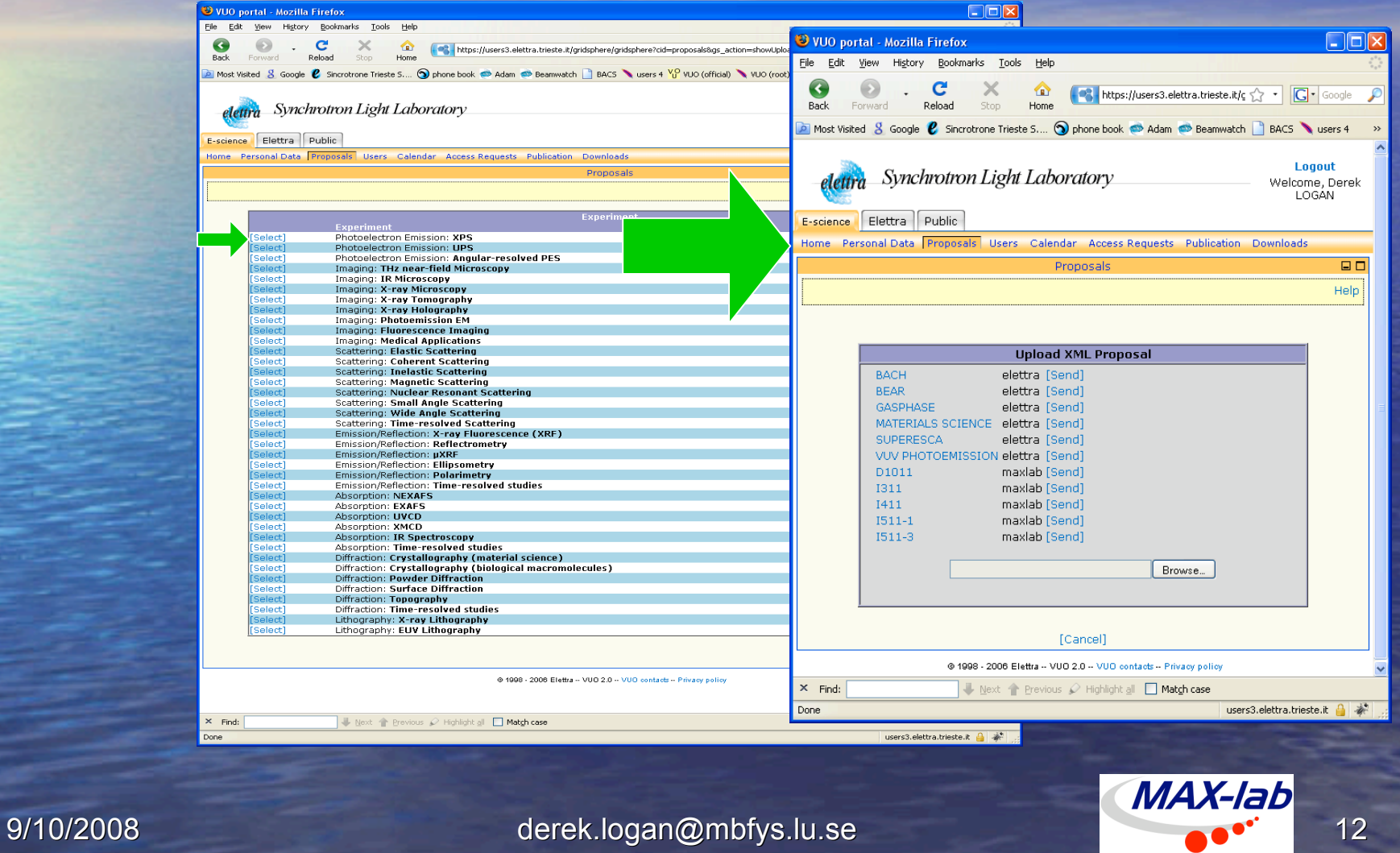

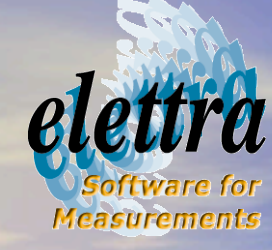

## Clearing facility specifics after remote submission

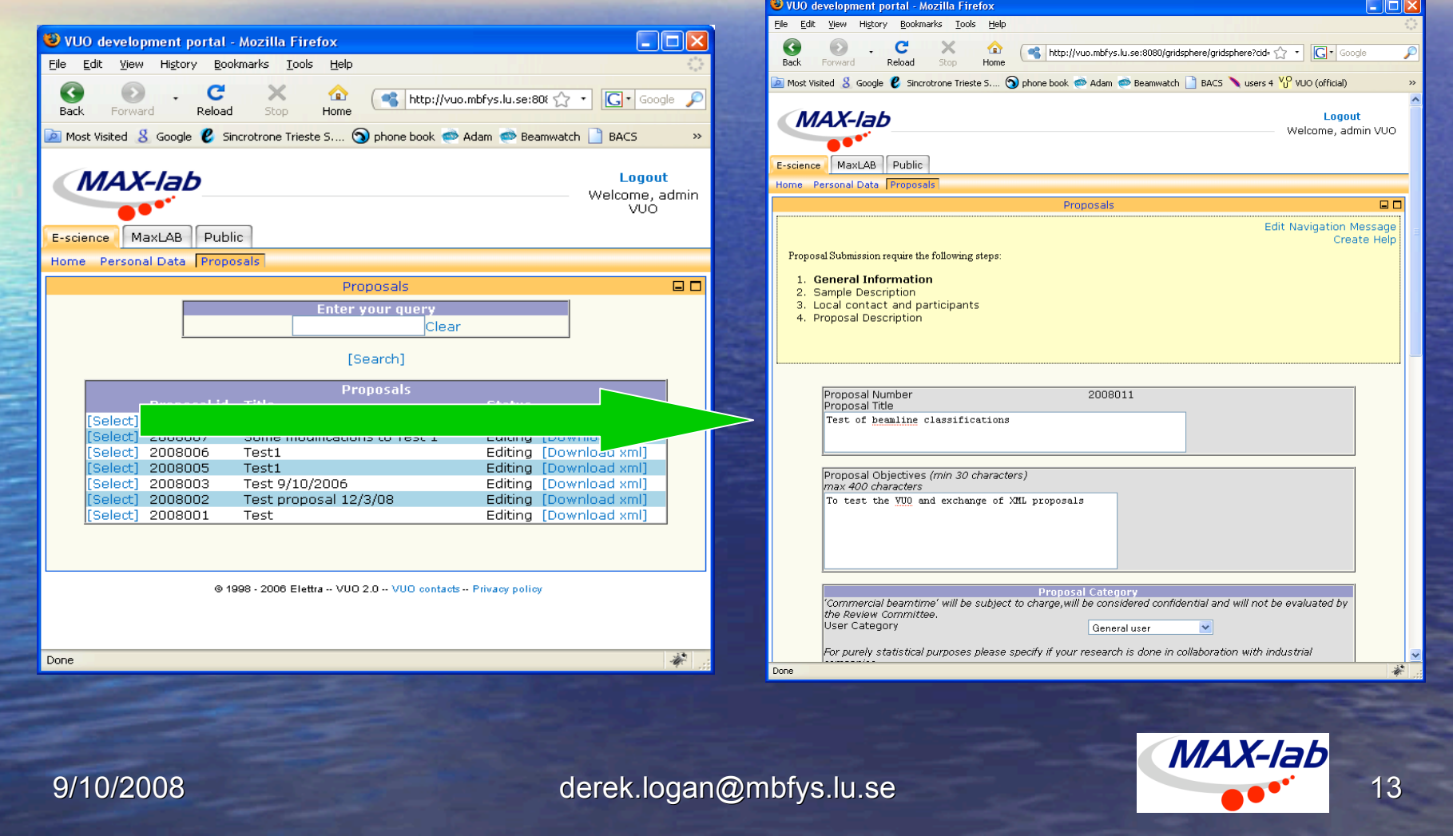

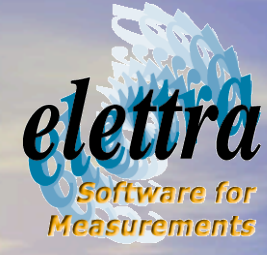

# Conclusion

- It is probably inconceivable that all facilities change their own VUOlike (DUO, SMIS, …) application to a common system<br>(new or existing)
- We think the right approach is to enable all VUO-like applications to communicate
- We have developed and tested a method based on webservices that allow the user to compile an experiment proposal only once and submit to more facilities
- The IA-SFS project funded the development of OpenVUO that implements all steps of the proposal management and the above mentioned webservices using open source technology.

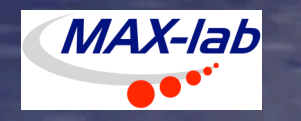